书名:<<麦克拉夫商务与经济统计学>>

<<麦克拉夫商务与经济统计学>>

- 13 ISBN 9787300103310
- 10 ISBN 7300103316

出版时间:2009-8

页数:464

PDF

更多资源请访问:http://www.tushu007.com

 $,$  tushu007.com

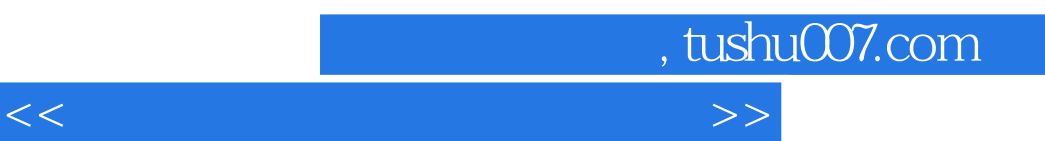

 $10$ 

SPSS MINITAN Excel SPSS MINITAN Excel

 $\frac{1}{2}$  and  $\frac{1}{2}$  and  $\frac{1}{2}$  a

 $MBA$ 

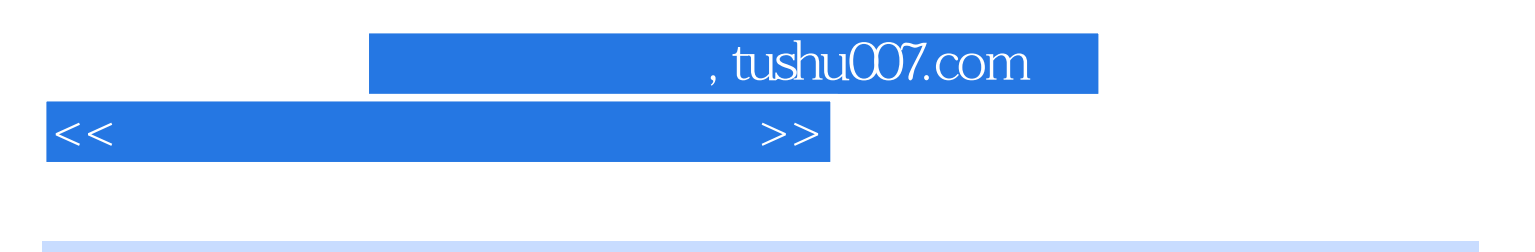

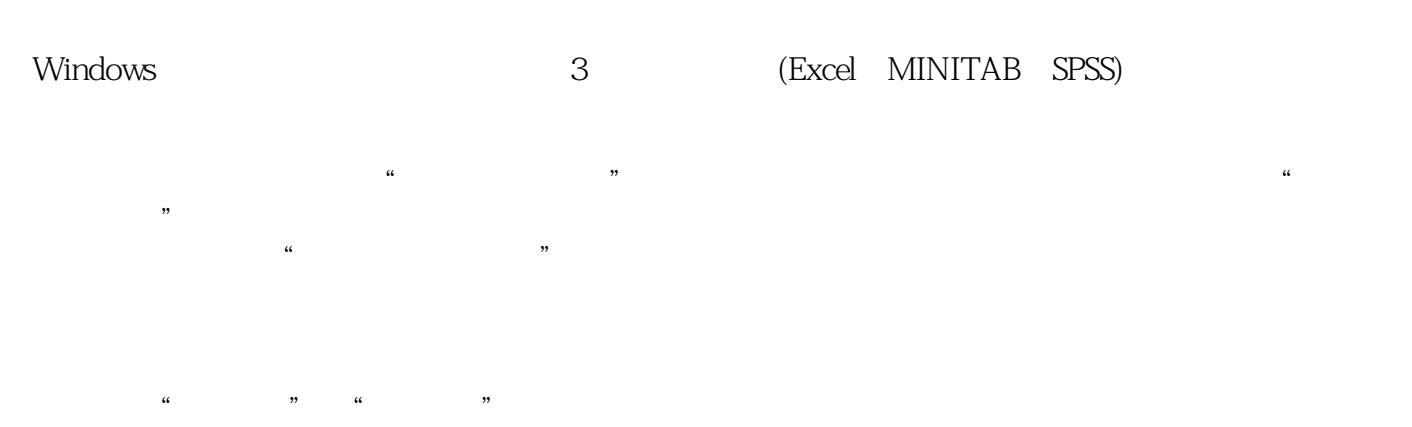

 $\alpha$  and  $\beta$ 

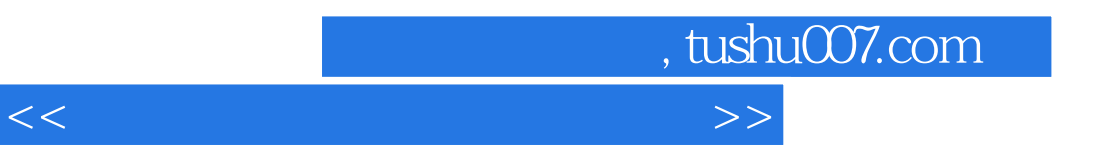

ames T. McClave)<br> $\frac{30}{20}$  $20$ 

后于1977年创建信息技术有限公司(Info Tech, Inc),目的在于应用统计学的理论来解决现实世界的问

BAMS/DSS?

 $,$  tushu007.com

<<麦克拉夫商务与经济统计学>>

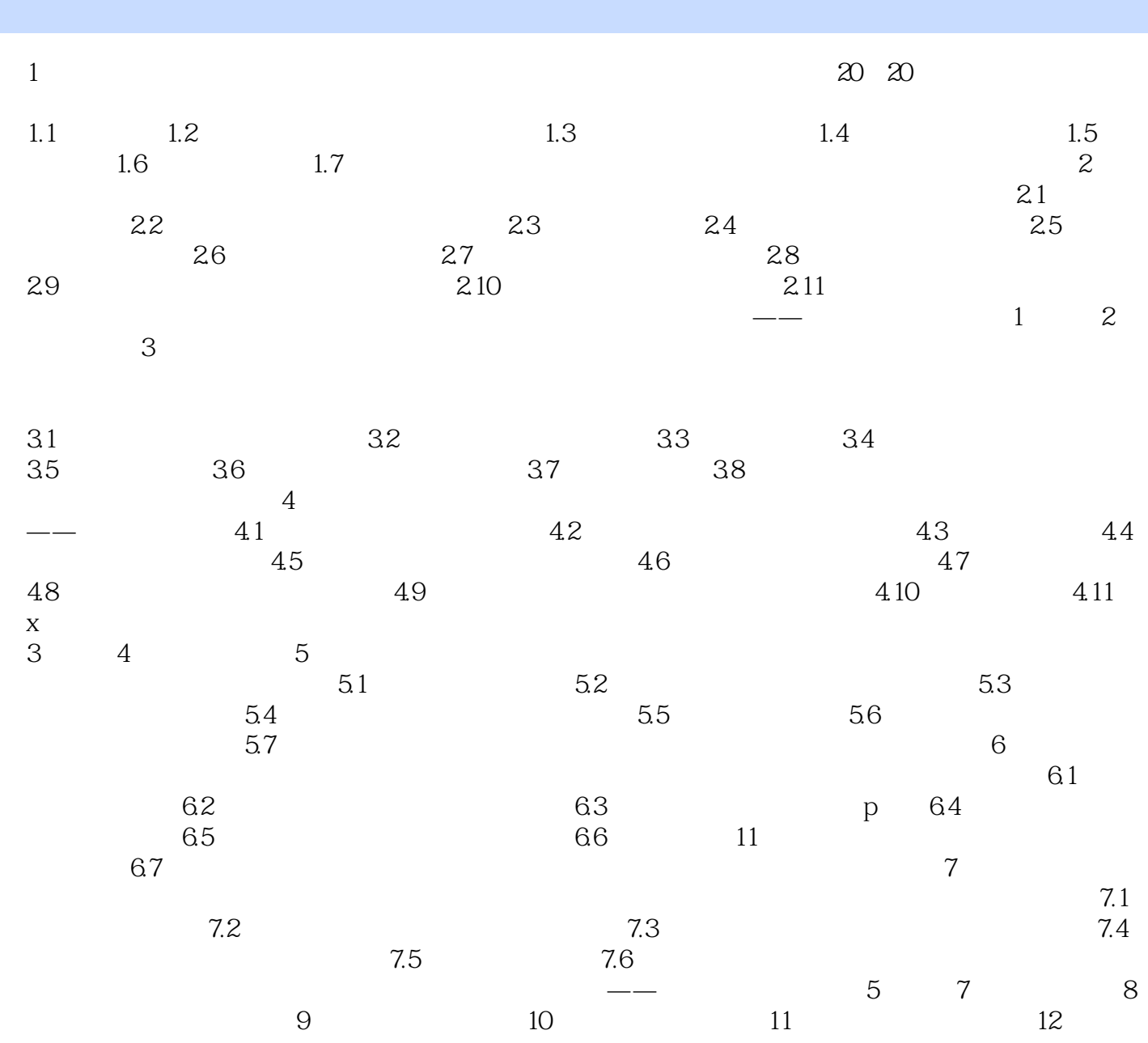

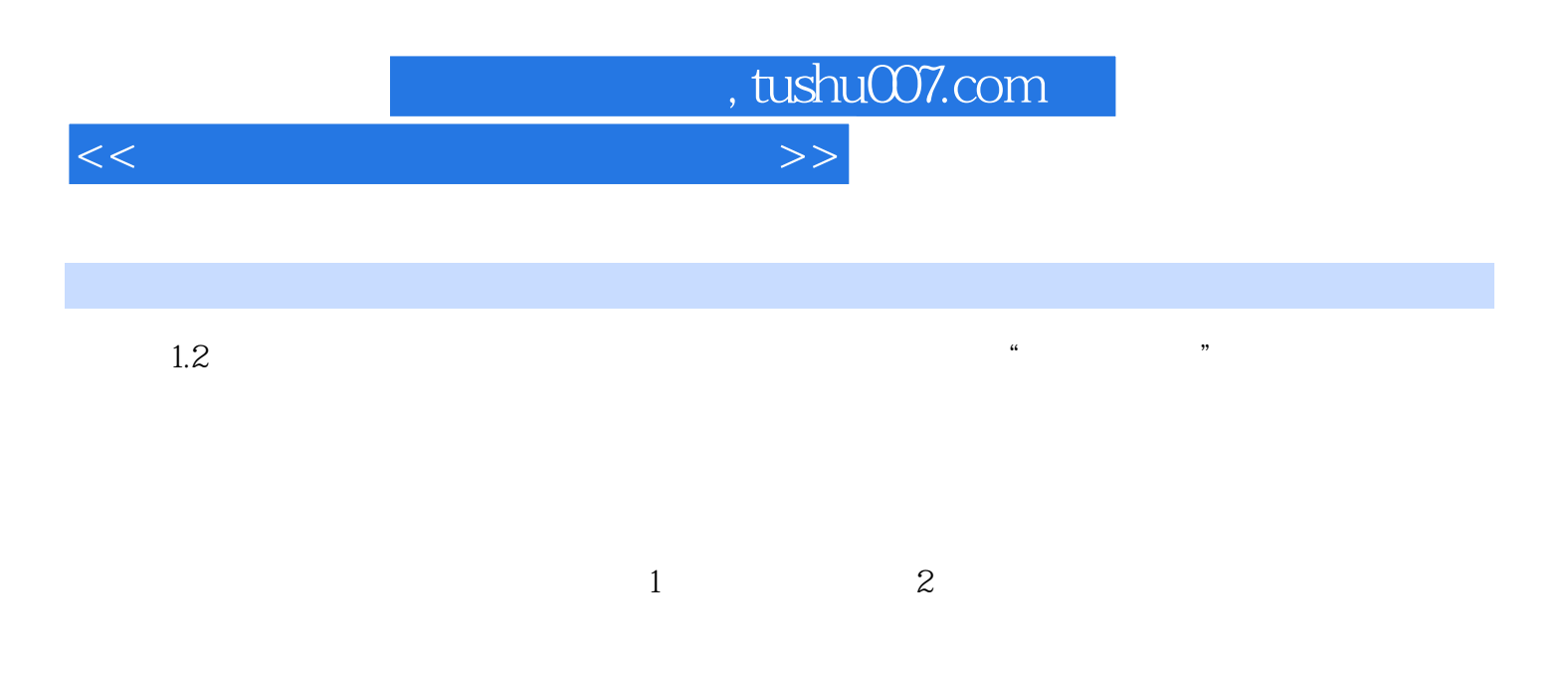

- 1.2 descriptive statistics
- 1.3 inferential statistics

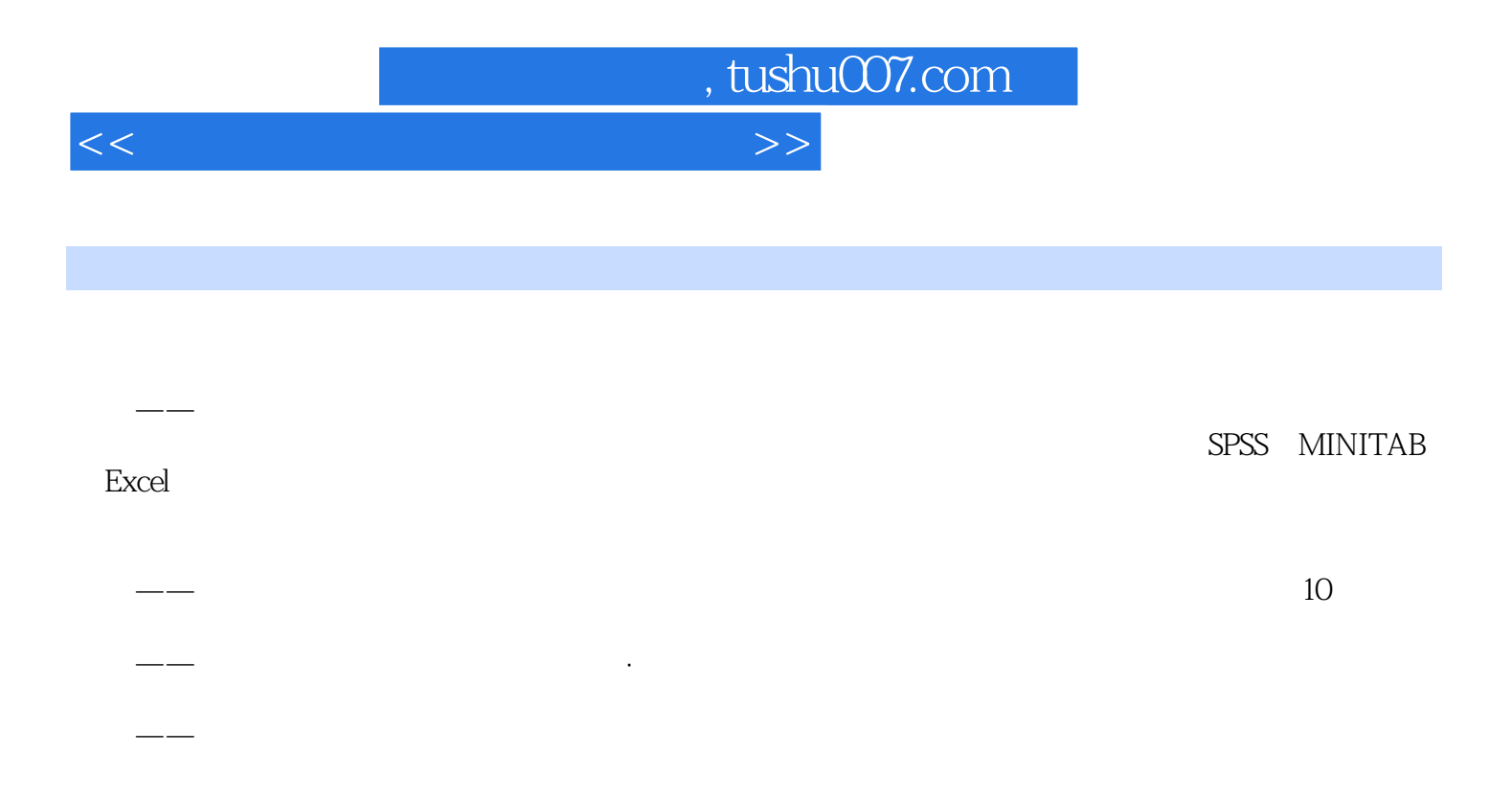

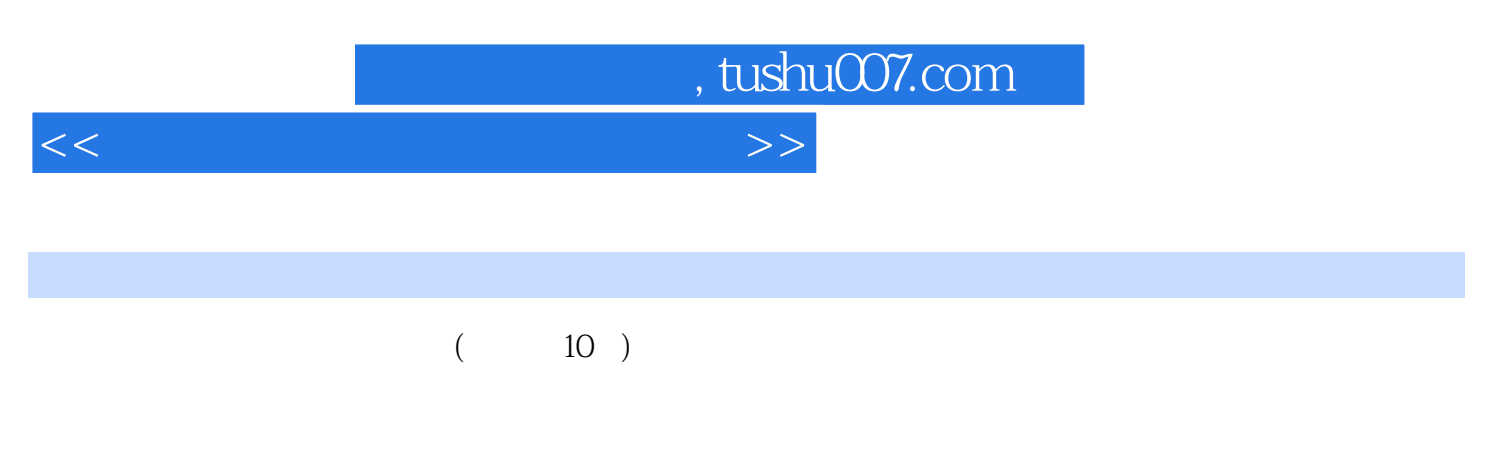

 $\mu$   $\mu$ WWW.cheersbooks.com, "

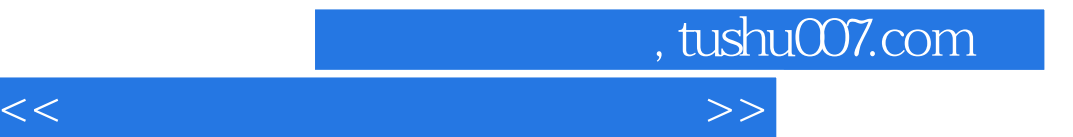

本站所提供下载的PDF图书仅提供预览和简介,请支持正版图书。

更多资源请访问:http://www.tushu007.com